MS

# **intelligent motion systems, INC.**

Excellence in Motion

CE

# **IM483I & IM483IE**

HIGH PERFORMANCE MICROSTEPPING DRIVER

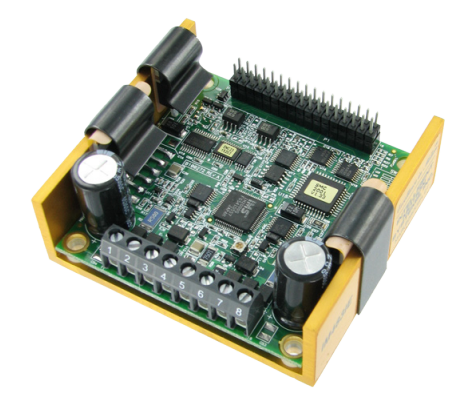

# **FULL PRODUCT NAME QU ICK REFERENCE**

370 N. MAIN ST., PO BOX 457, MARI BOROUGH, CT 06447 PH: (860) 295-6102, FAX: (860) 295-6107 Internet: www.imshome.com, E-Mail: info@imshome.com

#### *I M 4 8 3 I & I M 4 8 3 I E Q u i c k R e f e r e n c e / I n s t a l l a t i o n G u i d e*

The primary function of this guide is to acquaint the user with the specifications, basic wiring and configuration of the IM483I and the IM483IE Microstepping Drivers. The full product manual is available in Acrobat PDF format on the IMS Product CD. It also may be downloaded from the IMS web site at www.imshome.com.

#### *N o t e s A n d W a r n i n g s*

Please observe the following when handling, connecting and using your IM483I and IM483IE Drivers. Failure to observe these points may result in damage to the drive. All warranty and disclaimer information is located in the full product manual and should be referenced for more information.

WARNING! The IM483I and IM483IE components are sensitive to Electrostatic Discharge (ESD). All handling should be done at an ESD protected workstation.

WARNING! Hazardous voltage levels may be present if using an open frame power supply to power the IM483I and IM483IE.

WARNING! Ensure that the power supply output voltage does not exceed the maximum input voltage of the IM483I and IM483IE.

Do not connect or disconnect motor or power leads with the power applied! Disconnect the AC power side to power down the DC power supply.

For battery operated systems, conditioning measures should be taken to prevent device damage caused by in-rush current draws, transient arcs and high voltage spikes.

**NOTE!** Additional cooling may be required to limit the plate temperature to 70°C! Optional heat sink and thermal pad are available.

### *M e c h a n i c a l S p e c i f i c a t i o n s*

#### Dimensions in Inches (mm)

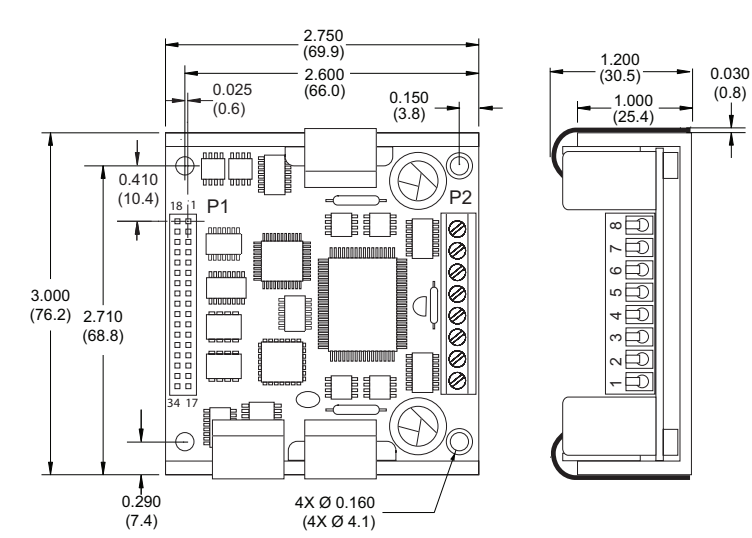

*For More Information: See the complete IM483I / IM483IE Product Manual on the IMS Product CD or at www.imshome.com*

#### *E l e c t r i c a l S p e c i f i c a t i o n s*

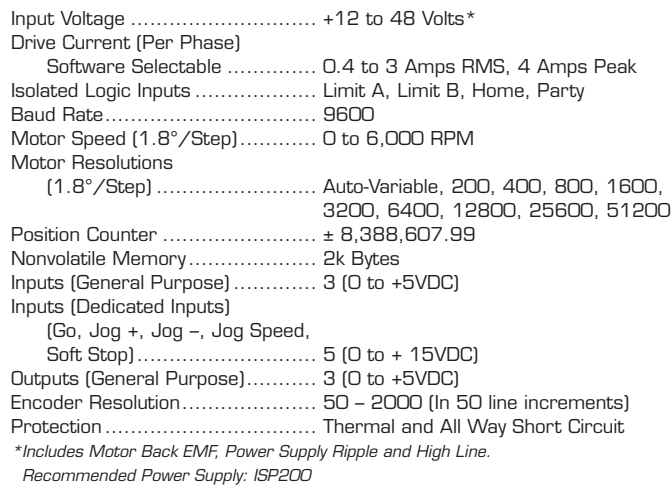

#### *T h e r m a l S p e c i f i c a t i o n s*

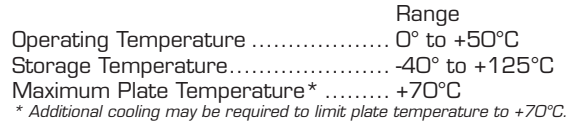

#### *Inputs And Outputs*

#### *O p t i c a l l y I s o l a t e d I n p u t s*

Limit A, Limit B, Home and Party. See the "Pin Descriptions, Connector P1" table for a description.

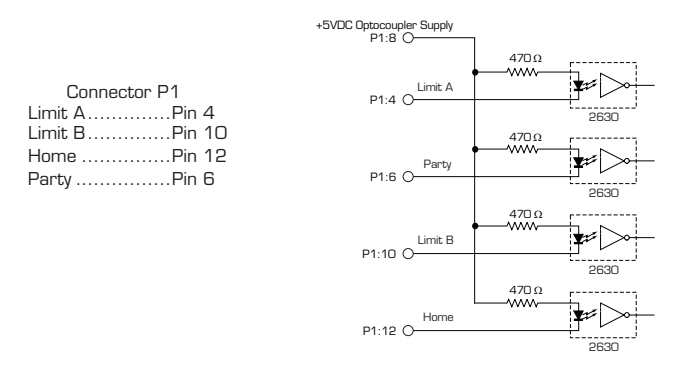

WARNING! If using a voltage other than +5VDC, the current through the Optocoupler must not exceed the maximum limit.

The Isolated Inputs may be powered by a DC voltage other than +5VDC. In doing so, care must be taken to limit this current. An external resistor must be placed in series with Pins (4, 10, 12, 6). The value of the resistor is to be calculated such that the input current is equal to the specified value of 7.0 to 15 mA.

#### *General Purpose Inputs and Outputs*

The IM483I and IM483IE Drivers have three General Purpose Inputs and three General Purpose Outputs.

The Inputs are TTL compatible and are pulled up through a 10KΩ resistor to +5V on the Input.

The Outputs are TTL compatible open collector type and are also pulled to +5V through a 10KΩ resistor.

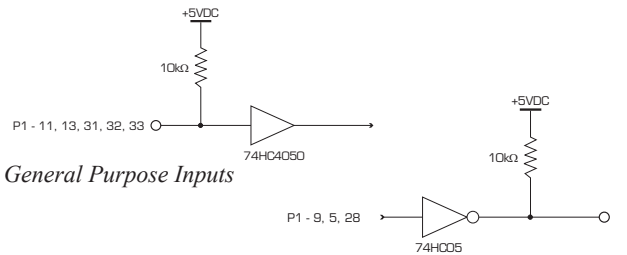

#### *D e d i c a t e d I n p u t s*

The IM483I and IM483IE Drivers have five dedicated inputs. They are: Go;

*General Purpose Outputs*

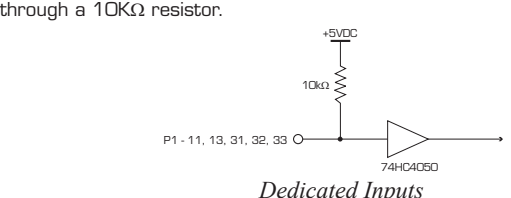

Soft Stop; Jog +; Jog -; and Jog Speed. The Inputs are pulled up to +5V

#### *M o v i n g O u t p u t*

The Moving Output is used to indicate when the motor is in motion. When LOW, the indexer is stepping the motor in either direction. When HIGH, the motor is at rest.

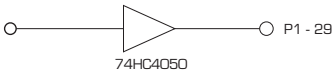

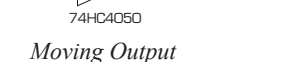

### *E n c o d e r I n t e r f a c e*

An encoder with TTL level outputs is required to interface with the IM483IE Driver. On board 10KΩ pullups are provided so that encoders with open collector outputs can be used.

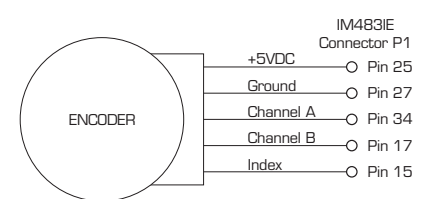

*IM483IE Single Ended Encoder Interface*

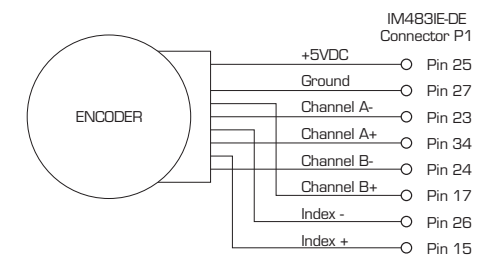

*IM483IE Differential Encoder Interface*

*P a r a l l e l C o n n e c t i o n*

PHASE A O-PHASE  $\overline{A} \circ \overline{A}$ PHASE **B**  $\odot$ PHASE  $\overline{B}$   $\circ$ 

PHASE A O PHASE  $\overline{A}$  o PHASE **B**  $\odot$ PHASE  $\overline{B}$   $\circ$ 

 $\mathbf{r}$ 

*Motor Peak Current = Rated Amps/Phase or Motor Peak Current = Bipolar Current Rating x 1.4*

8 Lead Motors

 $Series$  *Connection* 

 $\Box$ ŋ

Î

M

m

*Motor Peak Current = Rated Amps/Phase x 2 or Motor Peak Current = Bipolar Current Rating x 1.4*

*MAXIMUM Motor Inductance (mH/Phase) = 0.2 x Minimum Supply Voltage*

#### *Connecting The Motor*

# 6 Lead Motors

*Full Coil Configuration* 

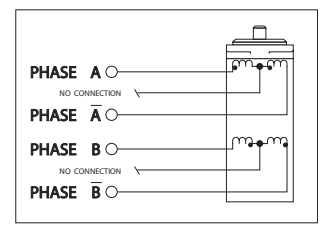

*M o t o r P e a k C u r r e n t = R a t e d A m p s / P h a s e*

# $H$ alf Coil Configuration

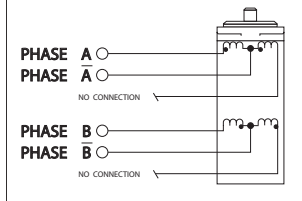

*M o t o r P e a k C u r r e n t = R a t e d A m p s / P h a s e x 1 . 4*

#### 4 Lead Motors

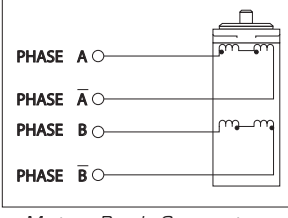

*M o t o r P e a k C u r r e n t = R a t e d A m p s / P h a s e x 1 . 4*

# $S$  *a m p l e*

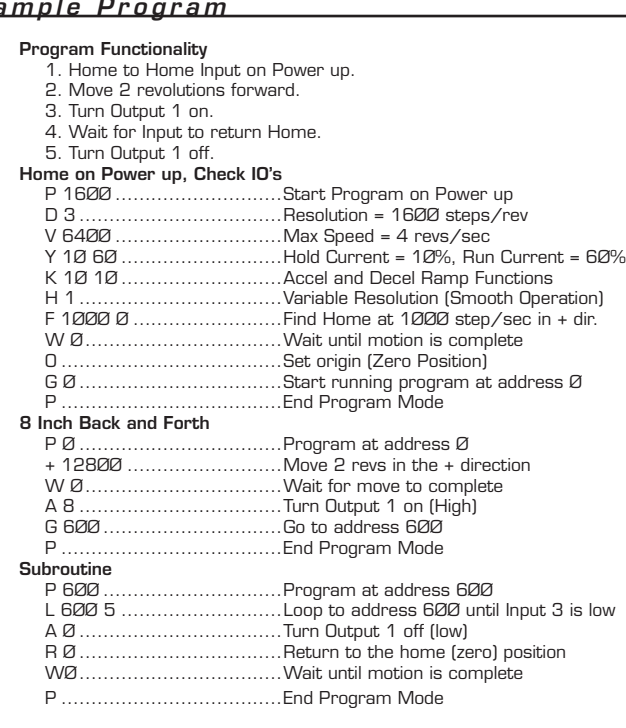

## $Pin$  *Descriptions*

#### *C o n n e c t o r P 1*

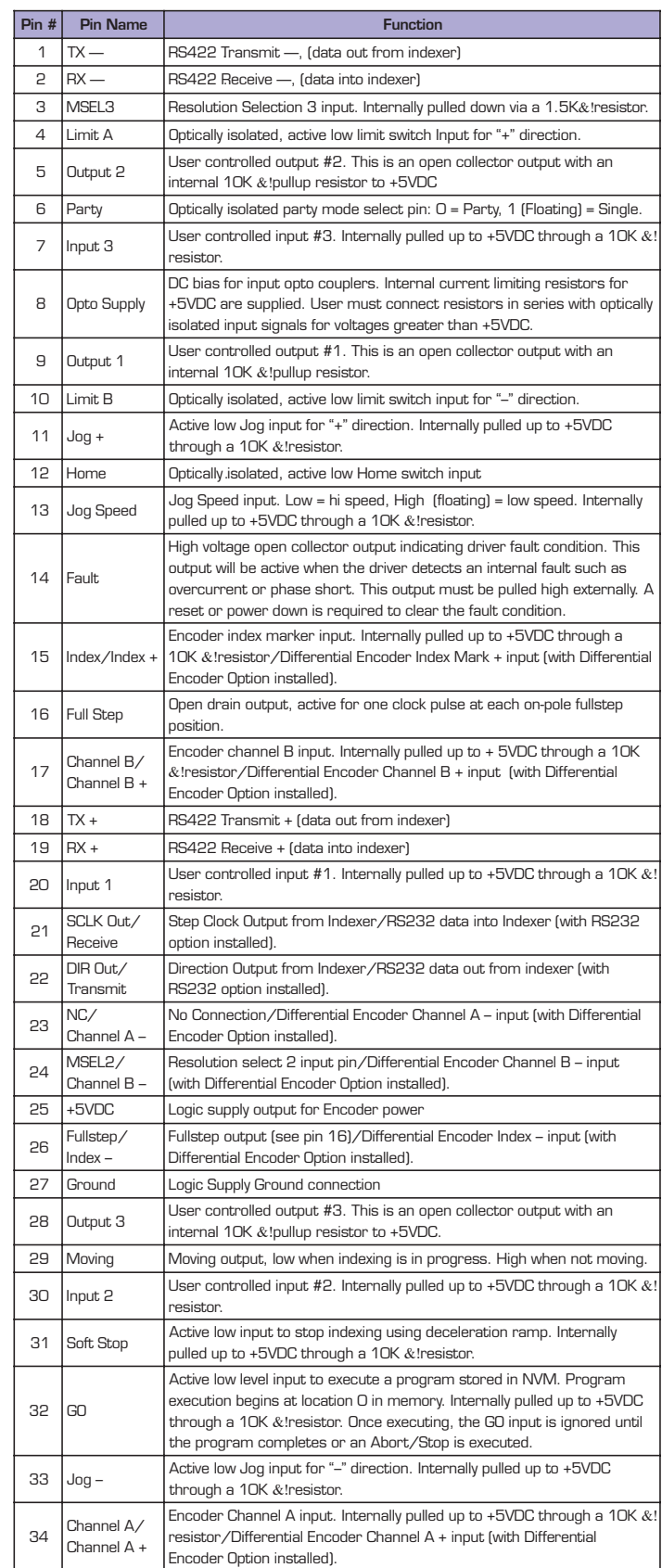

#### *C o n n e c t o r P 2*

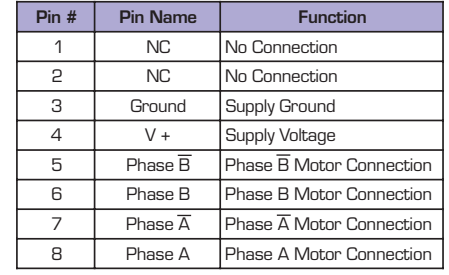

# *IM 4 8 3 I / IE Options And Accessories*

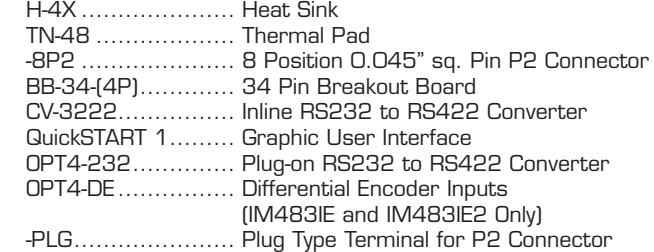

*Copyright © 2006 - 2007 Intelligent Motion Systems, Inc.*